## Shortcuts **K E Y B O A R D**

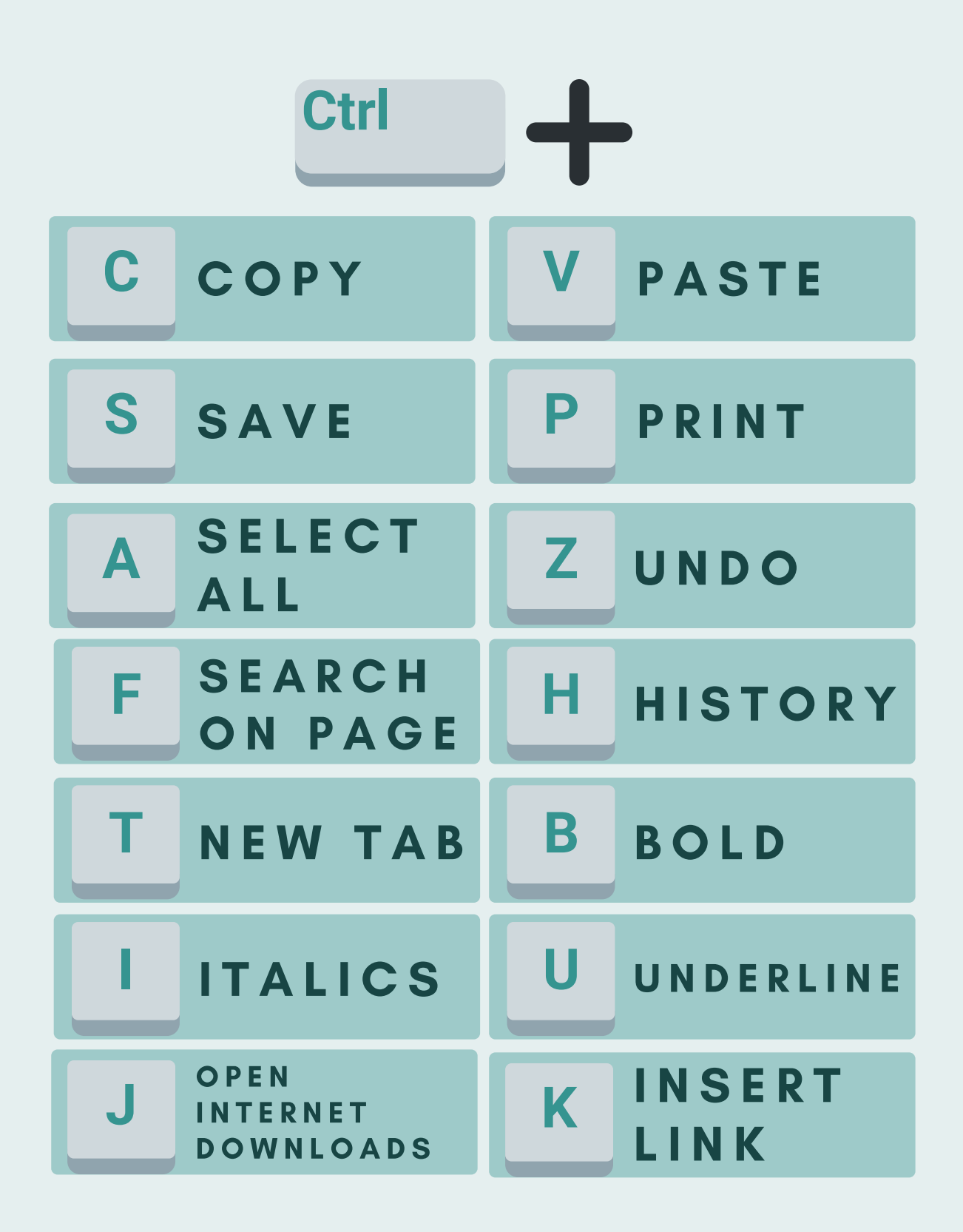

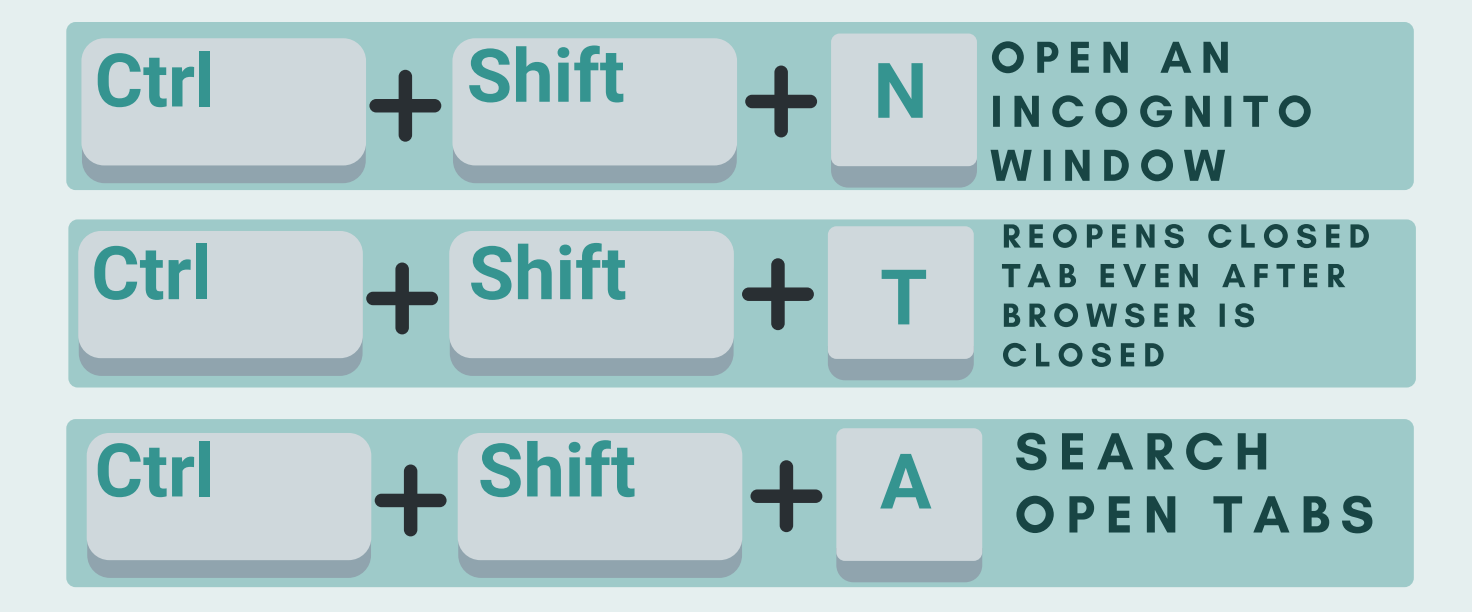

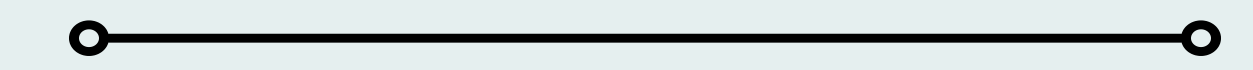

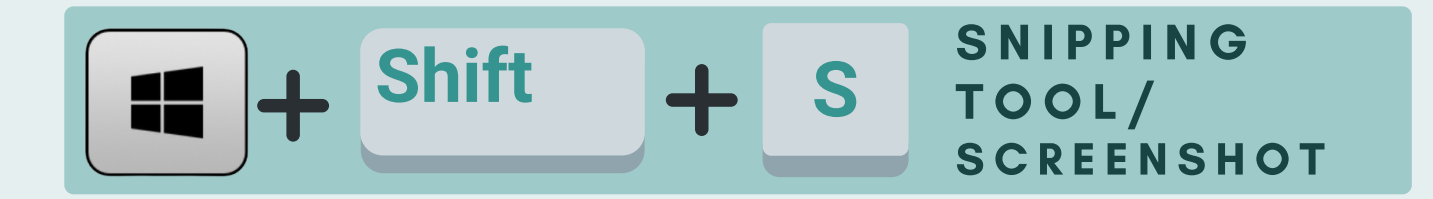